**AutoCAD Crack Keygen Download [Mac/Win] [Latest] 2022**

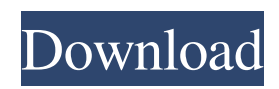

## **AutoCAD Crack+ With License Key [Win/Mac]**

The following features are covered in this guide: Each feature can be reached from the Home menu on the menu bar. The other menu items in the menu bar can be customized to your liking, as described in the Creating Custom Menu Bar and Setting Menus and Toolbars article. Customize the Menu Bar The Home menu of the menu bar includes several choices of commands. The menu can be customized to change these commands and the submenu items under them, as described in the following sections. The page gives a general description of the commands under the Home menu. These settings and the commands available in the Home menu are specific to Windows 10 and don't apply to earlier versions of Windows. Use the steps in the below to customize the Home menu. 1. Click on the little downward-pointing arrow () in the Home menu to open the : 2. To open the options, click the small arrow to the right of the menu name () in the window. 3. Click the 4. To open the Home menu, click the menu name () in the 5. To customize a command in the Home menu, click the command name to select it. You can either deselect a command by clicking on it again, or select a different command by clicking on another command in the Home menu. 6. You can add or remove commands from the Home menu by selecting an item from the bottom of the Home menu, then clicking the 7. Click to access the 8. The commands on the menu bar appear in the order shown in the appears. To move a command up or down in the menu, click the 9. To move a command down, click the command name in the . To move a command up, click the command name in the . 10. Click to open the in the main menu. 11. The Home menu is customizable in two ways: You can change the commands in the Home menu. You can add or remove commands from the Home menu. To change a command, click on it, and then select a new command from the . To add or remove a command, click the command name in the . 12.

#### **AutoCAD Crack + Incl Product Key**

Adobe Flash AutoCAD Crack Free Download's primary interface is to a 2D interface, so tools and other features are 2D only. However, AutoCAD can be embedded in Adobe Flash for use in a browser window. Adobe Flash files are large and a user would have to download Flash first before they could use the AutoCAD Flash version. Applications AutoCAD itself has no builtin command line shell, but is not required for its use as a CAD program, and can be run using a command shell as well. There are several applications that are intended to be used on a regular basis, but can be used for everything, including simple commands such as centering. AutoCAD's object hierarchy is very different from most CAD systems; in particular, it uses methods to represent all CAD objects in a single data structure. It also distinguishes types by their number of parameters, where other programs use types for their function. The following list of applications is not intended to be exhaustive: File Management: Autodesk File Manager. Project Management: Project Online (2007, Autodesk) and FileMadeEasy (Autodesk) Data Management: Data Navigator (Autodesk) Drawing Management: Acorn ProjectSketcher (Autodesk) Data Visibility: Data Viz Manager (Autodesk) Raster Editing: ProjectCam (Autodesk), VectorCam (Autodesk), and ImageXplorer (Autodesk) Data Import/Export: Data Bridge (Autodesk) 3D Import: VRML Studio, VRML Import (Autodesk) 3D Printing: PrintCommand (Autodesk) Features Autodesk's CAD products are designed for the design of building and infrastructure. Autodesk CAD products can be used in the following industries: Building Construction Engineering (machines and equipment) Structural and Geometric Modeling 3D (architecture, interior design, landscape architecture, mechanical engineering, interior construction, naval architecture, etc.) Construction Management Intelligent Construction (mold design, smart space, smart structure) Interior Design Network and Computer Aided Design (CAD) Architecture Numerical Aided Design (NAD) Geometric Modeling Space Planning and 3D Modeling Civil Engineering Landscape Architecture Water and Waste Construction Military Engineering Interior Design Autodes a1d647c40b

## **AutoCAD With Registration Code [32|64bit] [Updated] 2022**

Run the batch file Open the autocad.exe and wait for it to load Accept the licence agreement Select the correct file. Press Enter Press yes Then wait for the error "Possible memory corruption in amsgmt.dll" This will fix the error. Restart the computer. Then restart autocad.exe and make sure that it loads. This will fix the error. Use of the keygen can be found on the autocad forums. Here is a link: Autocad Crack for XP. A: AutoCAD uses a library called AMSGMT.DLL. In AutoCAD, when you are using keygen the code that is given to you is the actual file AMSGMT.DLL and when you have the keygen you are giving the crack (the file is called AMSGMT.DLL.Crack). To answer your question: If you have a cracked AMSGMT.DLL.Crack then you will be able to use keygen. Otherwise if you have the original version of AMSGMT.DLL and you have the original AMSGMT.DLL.Crack then you can use keygen. Autocad is a very good, very expensive, and quite difficult to crack program. There is no cheap or easy way to crack Autocad. For this reason, many crackers will use a program called "keygen". The "keygen" program will allow you to crack the software by breaking the software's encryption. If you have the original file, you will need to crack the program before you use the "keygen". If you do not have the original file, you will need to crack the program before you use the "keygen" (or buy it). For more information on how to crack Autocad, see this page. For how to use a keygen, see this page. A: See if this works install the itworks.deb package from use the command "sh autocad.sh" download this file.

#### **What's New In?**

Improved text support: Use longer text objects. Autodetect text boundaries so you can choose the text wrap method. (video: 1:30 min.) Transform and offset: Improvements to axis alignment and rotation capabilities, including the ability to specify origin offset. Parallel and vector tools: With the Parallel and Vector tools, you can convert any selection to a linked shape, or select a shape and convert it to a line or arc. For example, you can convert a circle to an arc, to create an arc with a segment of a circle, or to create an arc from multiple points. Create a copy and paste tool: Edit and copy entire parts of your drawing by simply selecting the objects you want to copy, then press Ctrl+C to select the entire object. (video: 3:28 min.) Coordinate systems: Support for many new coordinate systems, including the use of 2D-and-3D coordinate systems in 2D. These new coordinate systems provide more options for working with object rotations in 2D. (video: 1:38 min.) Create 3D environments and objects in 2D: You can now create 3D environments and objects in 2D. Revit export: Autodesk Revit can now export 2D DWG files and DXF files from AutoCAD. Performance improvements: AutoCAD can now work in 2D with GPUs, significantly improving graphics performance for projects that use many layers. Revit import: Autodesk Revit can now import 2D DWG files and DXF files from AutoCAD. Error Handling: Error handling has been improved to make it easier to find the problem and fix it. Data management: You can now track changes to your drawing. What's new in AutoCAD 22 Edit mode: New and improved data editing tools, including undo and redo, new data tools, and better accuracy. (video: 1:26 min.) Enterprise: You can now export.dwg files to DWG as well as.dxf files to DXF from AutoCAD. You can also view and edit DWG and DXF files from DWG. (video: 2:04 min.) Write a new configuration profile: You

# **System Requirements:**

Nvidia GTX 680 or better Intel Core i5-3570 or better 2GB of RAM (8GB for steam version) HDD Space: 40 GB AMD Phenom II x6 (10 core) or better 2GB of RAM (6GB for steam version) This is the version of the game you will get on Steam. This is the version of the game you will get on

Related links: